# Rozliczanie Projektu FERC

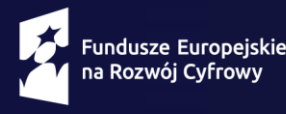

Dofinansowane przez Unię Europejską

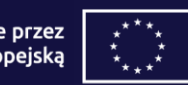

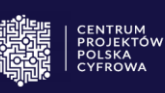

#### **Rozliczanie Projektu** (§ 9. Umowy oraz zał. nr 4 do Umowy)

Beneficjent **rozlicza** Projekt **uproszczoną metodą rozliczania wydatków =** wyłącznie **stawkami jednostkowymi**.

#### **Cel** stawek jednostkowych:

- ułatwienie Beneficjentom realizacji i rozliczania realizowanego Projektu
- brak obowiązku **opisywania dokumentów księgowych** i **przekazywania ich** do CPPC przez Beneficjenta w ramach projektu na potwierdzenie poniesienia wydatków.

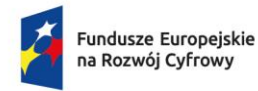

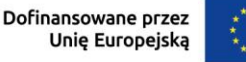

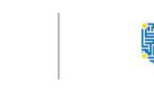

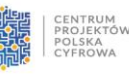

#### **Stawka jednostkowa**:

- **uśredniony koszt/zapłata** za **objęcie** przez Beneficjenta **zasięgiem szerokopasmowego Internetu**, zgodnie z wymaganiami technicznymi, **punktów adresowych (PA)** określonych we Wniosku o dofinansowanie (WoD, tj. zał. 2 do Umowy)
- **wysokość stawek jednostkowych** została określona na etapie naboru wniosków oraz **zgodnie z Wyciągiem z metodyki stawek jednostkowych** (zał. **nr 4** do Umowy).

Maksymalne **dofinansowanie** w ramach **FERC** = **79,71%** sumy wartości stawek jednostkowych,

tj. stawka jednostkowa x intensywność pomocy (79,71%).

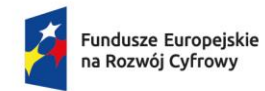

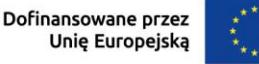

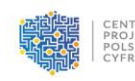

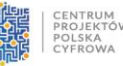

### Stawki jednostkowe - WoD pkt. 14

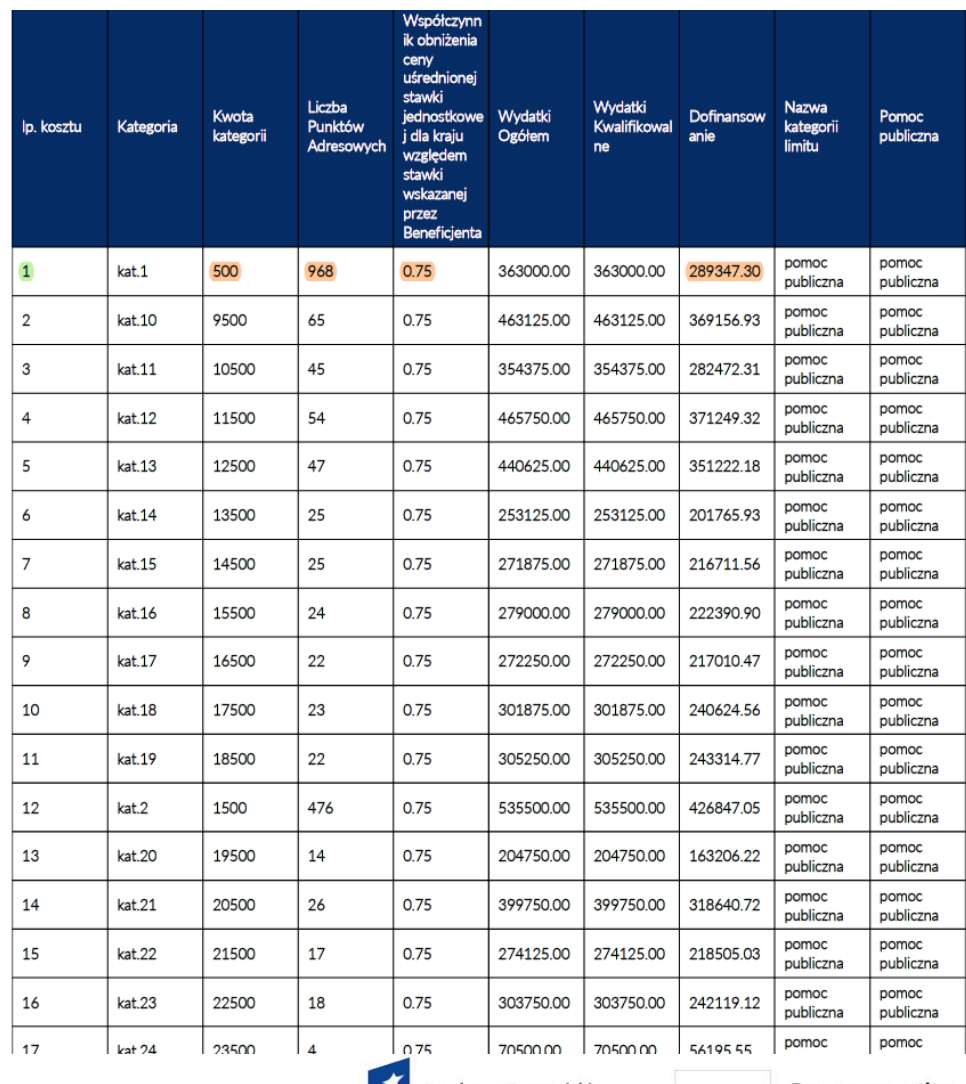

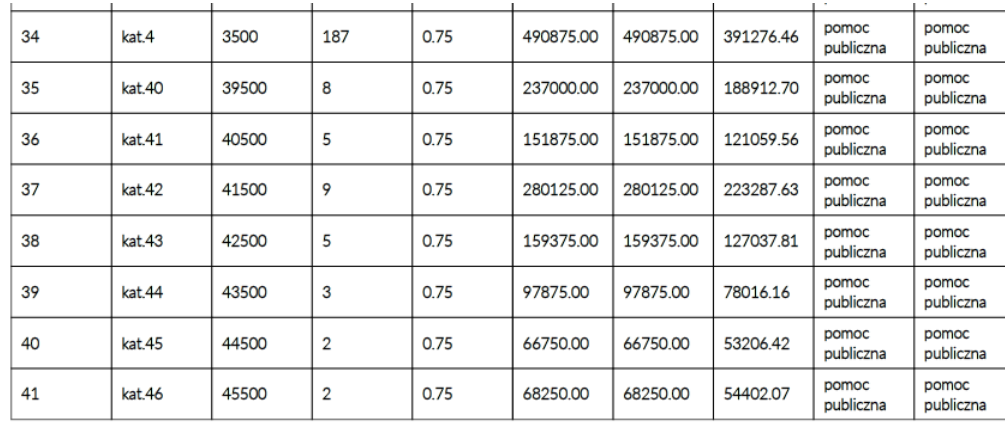

#### Strona 31 z 35

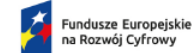

Rzeczpospolita Polska

Dofinansowane przez Unię Europejską CENTRUM<br>PROJEKTÓW<br>POLSKA<br>CYFROWA

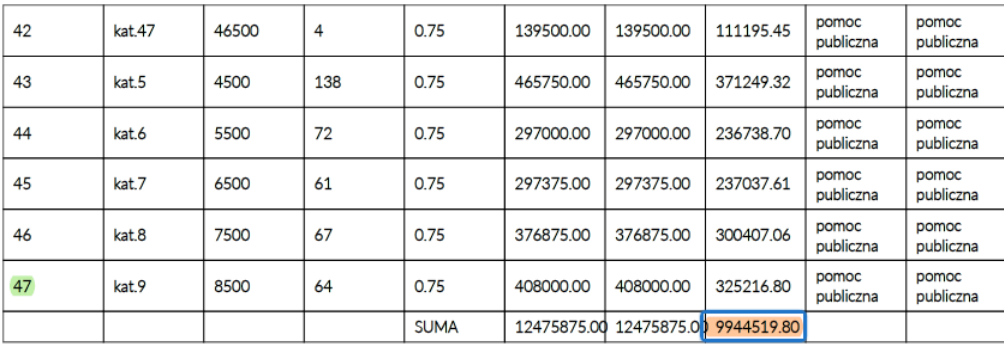

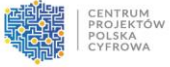

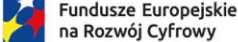

Dofinansowane przez Unię Europejską

#### **Rozliczenie Projektu**

- **objęcie zasięgiem sieci szerokopasmowego Internetu** danego punktu adresowego (PA)
- podstawa do wypłaty wsparcia/rozliczenia stawki jednostkowej.

Beneficjent we wnioskach o płatność (WoP) wykazuje wykonanie **Kamieni Milowych i osiągnięcie wskaźników produktu**, określonych w WoD, właściwych do rozliczenia stawki jednostkowej **z Zad.1.,**

a dla **Zad. 2.** – **wartość zrealizowanych inwestycji własnych (proporcjonalnie, równolegle do** % realizacji **Zad. 1.).**

**Kamienie Milowe** powinny przekładać się bezpośrednio na **liczbę wskazanych do rozliczenia we wnioskach o płatność PA** objętych zasięgiem szerokopasmowego Internetu.

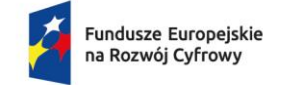

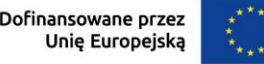

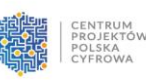

Wydatek **rozliczany w formie stawki jednostkowej =** wydatek **poniesiony.**

Wydatek **będzie rozliczony** wg (pkt. 14. Zakres finansowy, Wniosek o dofinansowanie):

- **wysokości stawki jednostkowej** przypisanej dla danego PA, a **nie po kosztach rzeczywiście poniesionych\***
- **kwoty dofinansowania** przypisanej danemu **punktowi** adresowemu.

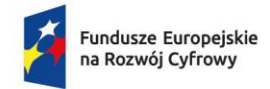

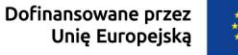

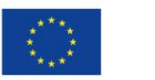

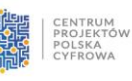

**\*** Beneficjent **nie** przekazuje do CPPC (IP) żadnych **dowodów księgowych/ faktur/ opisów do faktur**.

**\*** CPPC **nie weryfikuje wysokości faktycznie poniesionych wydatków** przez Beneficjenta

• Beneficjent otrzymuje **zryczałtowaną kwotę i strony nie mogą wykazywać wzajemnych roszczeń**, z wyjątkiem mechanizmu waloryzacji opisanego w Umowie.

**\*** CPPC **nie prowadzi kontroli ex-ante i ex-post** umów zawieranych z Wykonawcami.

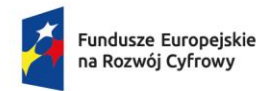

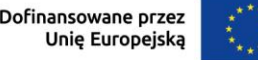

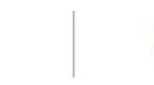

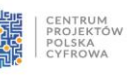

### Rozliczanie Projektu

#### **W celu rozliczenia realizacji Projektu Beneficjent**:

- 1. składa w CST2021 **wniosek o płatność** (rozliczający zaliczkę, refundacyjny) za konkretny okres rozliczeniowy, minimum **raz na 6 miesięcy**;
- 2. we wniosku o płatność **poświadcza osiągnięcie rezultatów** (tj. **objęcie zasięgiem PA** zgodnych z punktami wskazanymi w WoD);
- 3. w Systemie **SIMBA** oznacza rozliczane PA statusem "wykonane"
- **raport z postępów prac w SIMBA co miesiąc**
- 4. poprzez CST2021 przekazuje **dokumenty potwierdzające realizację wykonanych PA**.

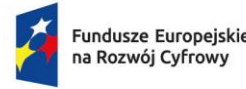

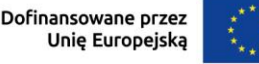

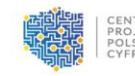

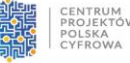

### Rozliczanie Projektu - dokumentacja

**CPPC (IP)**, weryfikując WoP, **potwierdza realizację wykonanych punktów adresowych** (PA), zgodnie z określonymi w WoD Kamieniami Milowymi, poprzez:

- 1. dokumentację powykonawczą;
- 2. projekty wybudowanej sieci w postaci wektorowej SHP;
- 3. dokumenty przyjęcia środka trwałego OT;
- 4. inne, równoważne dokumenty wskazane przez Beneficjenta (np. oświadczenie projektanta/geodety o zgłoszeniu do zasobów);
- 5. protokoły odbioru prac lub inne równoważne dowody (dotyczy **także prac wykonanych siłami własnymi**).
- **Lista dokumentów** będzie wskazana przez CPPC Beneficjentom **na etapie weryfikacji WoP, na podstawie próby.**
- Rozliczane PA mogą zostać **dodatkowo potwierdzone** poprzez analizę dostępnych rejestrów publicznych.

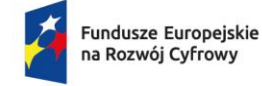

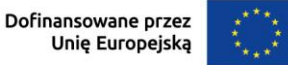

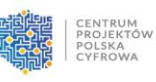

### Rozliczanie Projektu - dokumentacja 2

#### **Prawidłowe dokumentowanie realizacji PA** przez Beneficjentów:

1. dokumentacja dot. prac **wykonawcy zewnętrznego i prac wykonanych siłami własnymi**

np.: **protokoły odbioru prac/ wydania materiałów; zlecenia wykonania prac/zadań; raporty z zakończenia prac/ przeprowadzenia testów jakościowych/ wydajnościowych, raporty z działania, etc.**

#### 2. **w dokumentach:**

- **konkretne daty/terminy, adresy, osoby realizujące**; **ewentualna dokumentacja fotograficzna**
- 3. **dokumenty potwierdzające rozpoczęcie prac, również prac wykonanych siłami własnymi.**

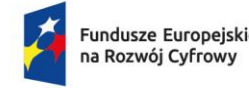

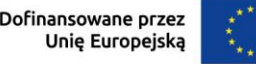

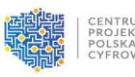

ROJEKTÓV **OLSKA** 

### Rozliczanie Projektu - niekwalifikowalność

CPPC może uznać **kwotę** wskazaną w danym wniosku o płatność za **niekwalifikowalną**, jeśli wykonanie danego punktu adresowego zostało **niewłaściwie udokumentowane = nie jest możliwe potwierdzenie, zweryfikowanie, zidentyfikowanie** jego realizacji.

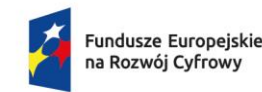

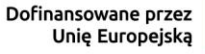

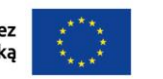

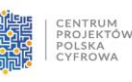

## Wnioski o płatność (§ 9. Umowy ust. 6, 7, 8)

#### **Rodzaje wniosków o płatność** w CST2021:

- **wniosek zaliczkowy**  o przyznanie płatności zaliczkowej
- **wniosek refundacyjny** o **refundację wydatków już poniesionych**
- **wniosek rozliczający zaliczkę rozliczenie środków** przekazanych Beneficjentowi w ramach **wcześniejszych transz zaliczkowych**
- **wniosek sprawozdawczy**  składany, gdy w danym okresie sprawozdawczym nie zostały zrealizowane żadne z PA; Beneficjent opisuje postęp dotyczący realizacji projektu, zadań i etapów oraz planowane działania do realizacji
- **wniosek końcowy**  rozliczenie końcowe projektu.

Tworząc wniosek refundacyjny lub rozliczający zaliczkę, system CST2021 automatycznie oznaczy taki wniosek także jako sprawozdawczy.

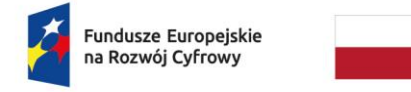

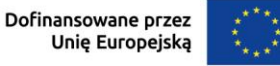

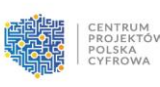

### Wnioski o płatność - terminy

#### • **Terminy składania wniosków o płatność** w Systemie CST2021**:**

- **minimum co 6 miesięcy** (dot. wniosków z częścią sprawozdawczą)
- **pierwszy** wniosek o płatność w terminie **do 6 miesięcy od dnia zawarcia Umowy**
- **każdy kolejny wniosek** o płatność w terminie **do 6 miesięcy od dnia złożenia poprzedniego WoP**

\*uzupełnienie lub poprawa bądź złożenie dodatkowych wyjaśnień do złożonego wcześniej wniosku o płatność **nie jest traktowane jako złożenie kolejnego/nowego** wniosku o płatność

• **ostatni wniosek o płatność końcową,** potwierdza rozliczenie całości wydatków kwalifikowalnych, **składany** w terminie **do 14 dni od zakończenia okresu kwalifikowalności wydatków**

**Pamiętaj: terminy składania wniosków** należy **dostosować do terminów dotyczących rozliczania zaliczki** (§ 8 ust. 8 Umowy)

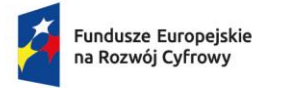

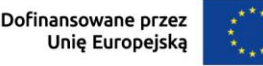

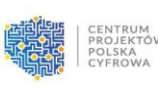

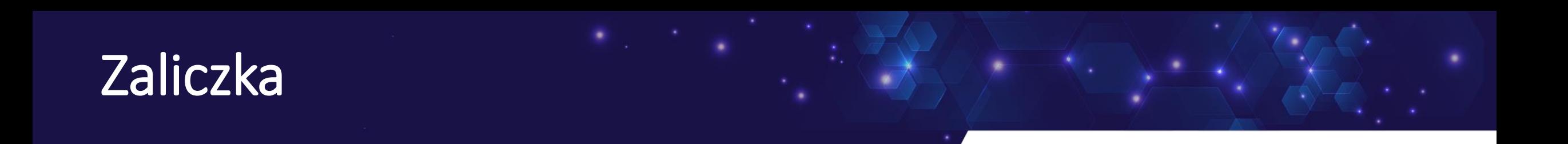

**Dofinansowanie** w formie **zaliczki** = max. **90%** udzielonego dofinansowania w ramach Projektu na koszty związane z jego realizacją.

**Poszczególna zaliczka = max. 40% kwoty dofinansowania.**

Pozostała kwota dofinansowania, tj. min. **10%** = **refundacja końcowa**

• przekazana po akceptacji przez CPPC wniosku o płatność końcową (§ 9 ust. 8 Umowy).

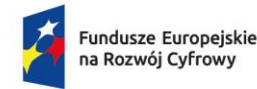

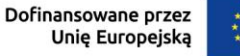

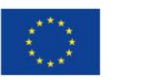

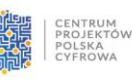

### Zaliczka – warunki wypłaty

#### **Pierwsza transza zaliczki**

#### • **warunek wypłaty**:

wniesienie przez Beneficjenta **wszystkich wymaganych zabezpieczeń** prawidłowej realizacji Umowy (§ 14 Umowy) oraz zatwierdzenie przez CPPC wniosku o płatność zaliczkową.

#### **Druga i kolejne transze zaliczki**

#### • **warunek wypłaty**:

Rozliczenie w WoP PA, dla których **suma stawek jednostkowych stanowi min. 70% dotychczas udzielonych zaliczek.**

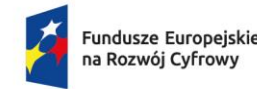

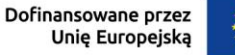

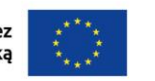

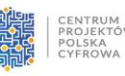

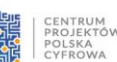

### Zaliczka a Kamienie Milowe (KM)

#### **Nieterminowe realizowanie Kamieni Milowych** (KM) przez Beneficjenta:

- **obniżenie wysokości** wnioskowanej przez Beneficjenta zaliczki
- lub **odmowa jej wypłaty.**

CPPC ma prawo **wstrzymać wypłatę kolejnej zaliczki do czasu osiągnięcia Kamieni Milowych.**

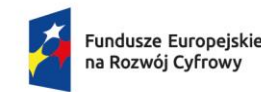

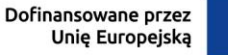

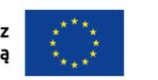

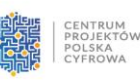

### Zaliczka – jak i kiedy rozliczyć otrzymaną zaliczkę

### **Sposoby rozliczenia zaliczki**:

- **1. złożenie WoP rozliczających zaliczkę/i** (wykazanie/rozliczenie w tych wnioskach wydatków kwalifikowalnych w formie stawek jednostkowych na wartość otrzymanej/ych zaliczki/ek)
- **2. zwrot** zaliczki/ek.

#### **Termin rozliczenia zaliczki:**

- **najpóźniej w terminie 18 m-cy od dnia otrzymania transzy zaliczki**
- **nie później niż w dniu** złożenia **wniosku o płatność końcową**.

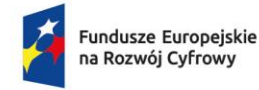

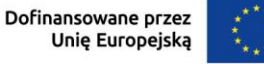

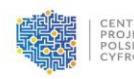

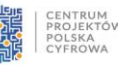

### Odsetki od zaliczki

#### **Odsetki**

- od zaliczki rozliczonej **nie w terminie** i/lub **na kwotę** wydatków kwalifikowalnych w formie stawek jednostkowych **niższą niż wymagana**
- liczone w wysokości określonej jak dla zaległości podatkowych
- **od środków pozostałych do rozliczenia**
- liczone **od dnia przekazania** Beneficjentowi **środków do dnia złożenia** przez Beneficjenta **wniosku o płatność**  rozliczającego zaliczkę lub **do dnia zwrotu niewykorzystanej części zaliczki**
- Beneficjent zwraca odsetki do CPPC lub, po wezwaniu przez CPPC, wyraża zgodę na pomniejszenie kolejnych płatności.

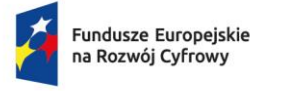

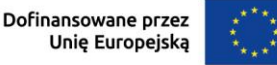

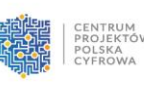

### Odsetki od zaliczki narosłe na rachunku (§ 8 ust. 11)

#### **Odsetki bankowe narosłe od dofinansowania w formie zaliczki**

- **zwrot** najpóźniej **z dniem złożenia wniosku o płatność końcową**
- **wyciągi bankowe**, które potwierdzą wysokość narosłych odsetek **należy przesłać do CPPC**.

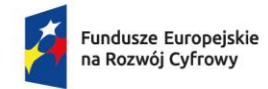

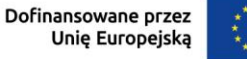

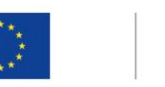

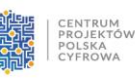